# プログラム (01)疾病診断用プログラム 管理医療機器 汎用画像診断装置ワークステーション用プログラム  $(JMDN = \mathcal{F} : 70030012)$

OTS Hip Plan 人工股関節プランニングシステム

## \*【形状・構造及び原理等】

1. 概要

本品は、X 線コンピュータ断層撮影装置(CT)で得られた画像情報 を取り込み、患者の解剖学的構造に合わせたインプラントの選択 およびインプラント位置を提案する機能を有するプログラムである。 本品で作成したインプラント情報、患者データ等は、OTS Hip Guide(本申請範囲外)で取り込むことができる。 本品はダウンロードで提供される。

2. 動作原理

DICOM 規格に準拠するデータを本品に取り込み、解剖学的構造 の 3D 画像を作成する。また、インプラント推奨位置、推奨インプラ ントサイズ等を表示する。本品を用いて作成したインプラント情報 等は、専用サーバーにアップロードされる。

#### 3. 付帯機能

本品には以下の機能がある。

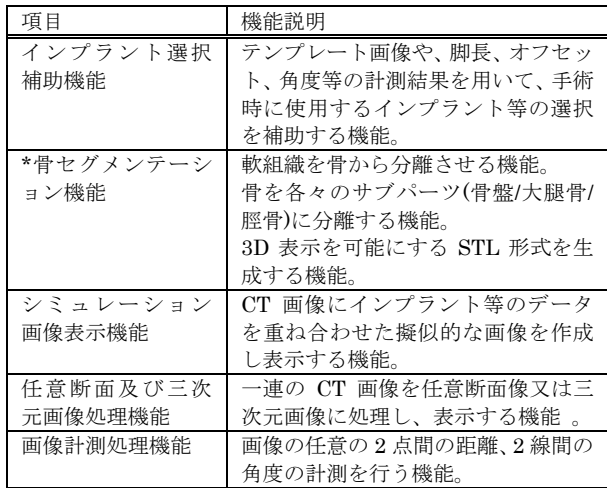

【使用目的又は効果】

本品は、画像診断装置等から提供された人体の画像情報を処理及 び保存し、処理後の画像情報を治療の支援のために提供する。

## 【使用方法等】

- 1. 動作環境及び事前準備
	- 本品のダウンロード方法は取扱説明書を参照すること。 下記の仕様を満たす汎用 PC にダウンロードして使用する。
	- ハードウェア:
		- ・OS:Windows10
		- $\cdot$ RAM:8GB  $\mathcal{U}$   $\vdash$
		- ・プロセッサー:iCore5 又は同等以上
		- ・イーサネットポートを備えていること
		- ・電気的安全性:IEC/EN 62368-1 に適合
		- ・電磁両立性:CISPR 32/EN55032 または CISPR 35(24) /EN55035(24)に適合
	- モニタ:
		- ・最小画面解像度:1920×1080

3. 操作

2. 使用準備

- (1) 患者データの選択及び取り込み
- (2) 特定されたランドマークとなる箇所の調整及び承認の実施

取扱説明書を参照し、ダウンロード初期設定等を行う。

- (3) 3D 分析に基づき提案されたインプラント位置の調整及び承認、 骨セグメンテーションの承認、シミュレーションを用いた可動域 の分析実施
- (4) 術前計画の承認

術後のフォローアップ

- (5) 患者データの選択及び術前計画、術後のデータを取り込む
- (6) 術前、計画、術後の測定値および患者の解剖学的構造、インプ ラントの位置が表示される。
- (7) データを保存し、エクセルフォーマットでエクスポートされる。
- (8) フォローアップを閉じる。

## 【使用上の注意】

1.重要な基本的注意

- (1) CT スキャン時には、推奨する設定を適用すること。
- (2) システムに異常が見られる場合や故障時は、速やかに使用を 中止し、販売業者へ連絡すること。

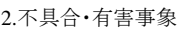

(1) 重大な不具合

- 1) 動作不良
- 【製造販売業者及び製造業者の氏名又は名称等】 選任製造販売業者: 株式会社コーブリッジ

外国製造業者: Ortoma AB (スウェーデン)

販売業者: ジョンソン・エンド・ジョンソン株式会社

取扱説明書を参照してください。